#### **BAB IV**

# **ANALISIS DATA**

Analisis data dapat dilakukan setelah data dari seluruh responden penelitian didapatkan. Analisis data dalam penelitian ini dilakukan melalui dua tahap analisis, hal ini dikarenakan desain penelitian dalam penelitian ini menggunakan *pretest-posttest control gorup design*.

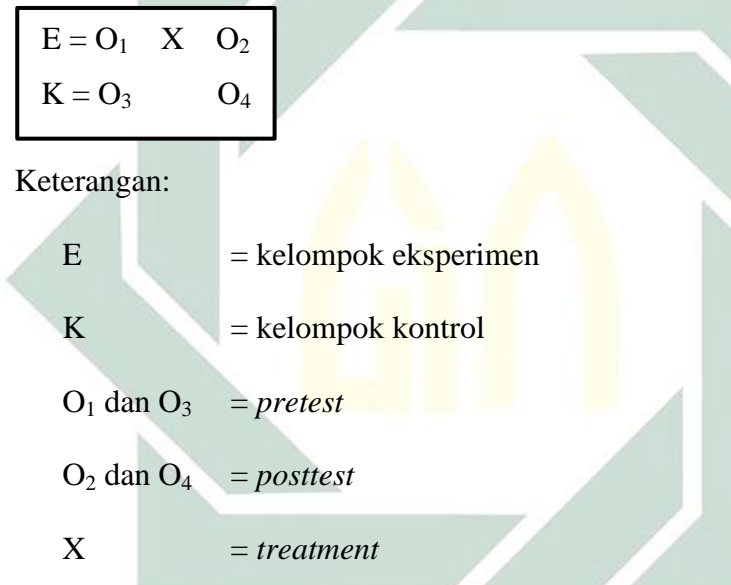

Analisis tahap pertama adalah menguji perbedaan tingkat percaya diri saat berbicara di depan umum awal (sebelum *treatment*) antara kelompok eksperimen dan kelompok kontrol  $(O_1 : O_3)$ . Analisis tahap kedua adalah untuk menguji hipotesis yang diajukan dengan menguji perbadaan tingkat percaya diri saat berbicara di depan umum akhir (setelah *treatment*) antara kelompok eksperimen dan kelompok kontrol  $(O_2: O_4)$ .

Kedua tahap analisis tersebut harus melalui beberapa langkah sebagai syarat, langkah pertama adalah analisis dengan rumus statistik deskriptif untuk mencari mean (rata-rata) dan *standard deviation* (simpangan baku). Langkah kedua adalah analisis menggunakan rumus statistik inferensia untuk menguji normalitas penyebaran data, dan langkah ketiga adalah analisis menggunakan rumus statistik inferensia (*independent sample t-test*) untuk menguji hipotesis yang diajukan. Penjelasan tahap dan langkah analisis secara terperinci adalah sebagai berikut:

#### **A. Analisis Tahap Pertama**

Analisis tahap pertama bertujuan untuk menguji perbedaan tingkat percaya diri santri saat berbicara di depan umum sebelum *treatment* antara kelompok eksperimen dan kelompok kontrol. Data yang diuji adalah data *pretest* dari kedua kelompok tersebut. Seperti yang sudah disebutkan diatas, setiap tahap analisis harus melalui langkah-langkah analisis lainnya sebagai syarat, penjelasannya adalah sebagai berikut:

1. Analisis Statistik Deskriptif

Analisis ini bertujuan untuk mencari *mean* (rata-rata) dan *standard deviation* (simpangan baku). Data yang diperoleh dari *pretest* kedua kelompok dianalisis dan disajikan dalam bentuk tabel. Hasil analisis deskriptif data *pretest* kelompok eksperimen dan kelompok kontrol adalah sebagai berikut:

### a. Hasil Analisis Deskriptif Data *Pretest* Kelompok Eksperimen

| Tabel 4.1 Analisis Deskriptii Reformpok Eksperinien |                        |         |  |  |  |
|-----------------------------------------------------|------------------------|---------|--|--|--|
| $\mathbf{X}_{\mathbf{a}}$                           | $X_a - M_a = x_a$      | $x_a^2$ |  |  |  |
| 110                                                 | $110 - 150.67 = -40.7$ | 1654    |  |  |  |
| 145                                                 | $145 - 150.67 = -5.67$ | 32.15   |  |  |  |
| 133                                                 | $133 - 150.67 = -17.7$ | 312.2   |  |  |  |
| 143                                                 | $143 - 150.67 = -7.67$ | 58.83   |  |  |  |
| 149                                                 | $149 - 150.67 = -1.67$ | 2.789   |  |  |  |
| 135                                                 | $135 - 150.67 = -15.7$ | 245.5   |  |  |  |

Tabel 4.1 Analisis Deskriptif Kelompok Eksperimen

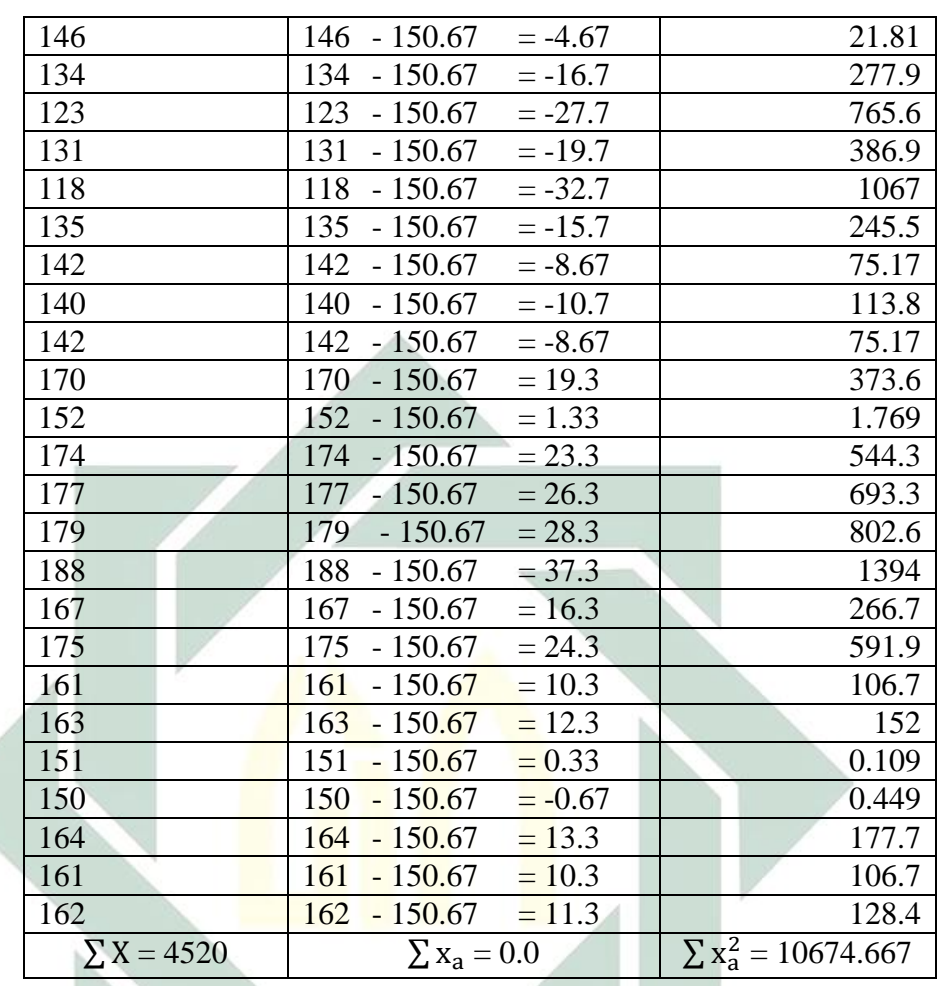

Rata-rata  $(M_a) = 150.67$ 

Deviasi  $(\sum x_a^2) = 10674.667$ 

Jumlah responden  $(n_a) = 30$ 

# b. Hasil Analisis Deskriptif Data *Pretest* Kelompok Kontrol

| $\mathbf{X}_{\mathbf{a}}$ | $X_a - M_a = x_a$      | $x_a^2$ |  |
|---------------------------|------------------------|---------|--|
| 142                       | $142 - 152.47 = -10.5$ | 109.6   |  |
| 145                       | $145 - 152.47 = -7.47$ | 55.8    |  |
| 140                       | $140 - 152.47 = -12.5$ | 155.5   |  |
| 150                       | $150 - 152.47 = -2.47$ | 6.101   |  |
| 156                       | $156 - 152.47 = 3.53$  | 12.46   |  |
| 150                       | $150 - 152.47 = -2.47$ | 6.101   |  |

Tabel 4.2 Analisis Deskriptif Kelompok Kontrol

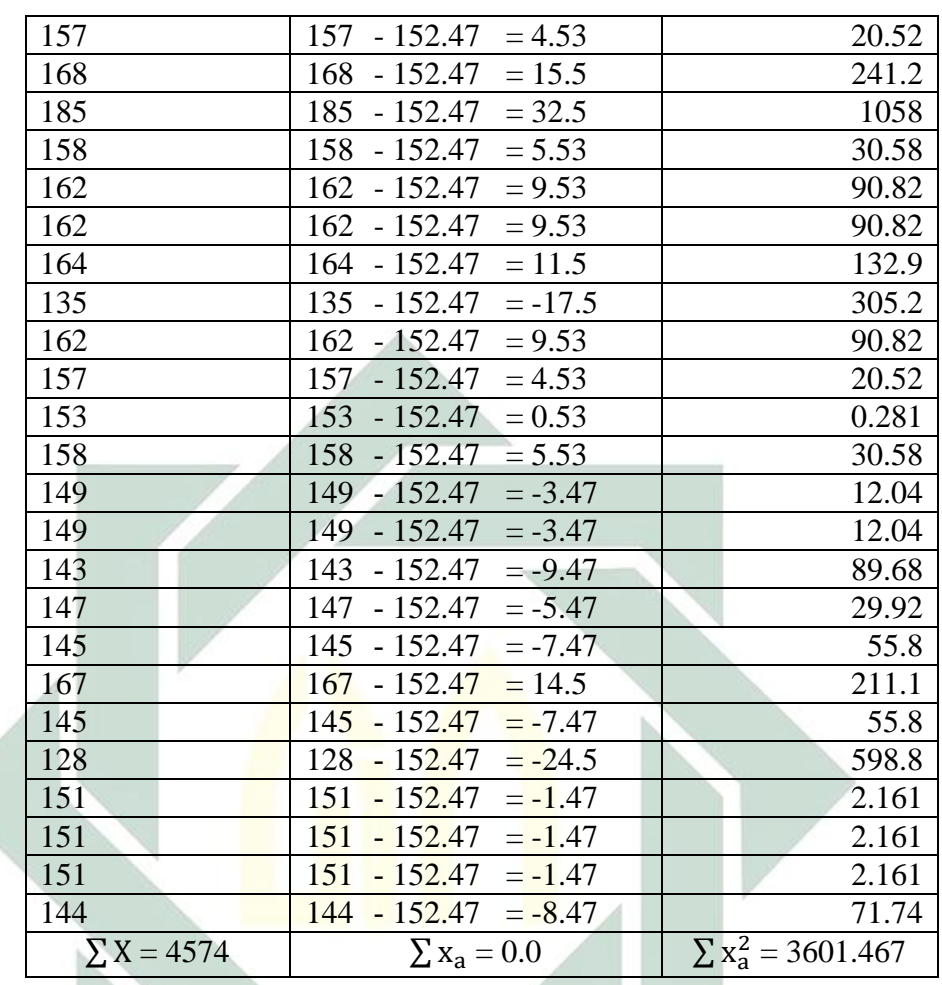

Rata-rata  $(M_a) = 152.47$ 

Deviasi  $(\sum x_a^2) = 3601.467$ 

Jumlah responden  $(n_a) = 30$ 

2. Uji Normalitas

Uji normalitas dilakukan dengan tujuan untuk mengetahui apakah data bersitribusi normal atau tidak. Hala ini diperlukan karena dalam statisti parametrik distribusi data yang normal adalah suatu keharusan dan merupakan syarat mutlak yang harus terpenuhi. Uji normalitas dalam penelitian ini menggunakan uji *shapiro-wilk* dengan rumus sebagai berikut:<sup>82</sup>

$$
T_3 = \frac{1}{D} \left[ \sum_{i=1}^{k} a_i (X_{n-i-1} - X_i) \right]^2
$$

Keterangan:

D = berdasarkan rumus di bawah

a<sup>i</sup> = koefisiensi test *shapiro-wilk*

 $X_{n-i-1}$  = angka ke n-i-1 pada data

 $X_i$  = angka ke I pada data

$$
\mathbf{D} = \sum_{i=1}^{n} (X_i - \overline{X})^2
$$

Keterangan:

 $X_i$  = angka ke i pada data

 $\overline{X}$  = rata-rata data

$$
G = b_n + c_n + \ln\left(\frac{T_3 - d_n}{1 - T_3}\right)
$$

Keterangan:

 $\overline{a}$ 

 $G =$  identik dengan nilai Z distribusi normal

 $T_3$  = berdasarkan rumus di atas

bn, cn, d<sup>n</sup> = konversi statistik *shapiro-wilk* pendekatan distribusi normal.

Dalam penelitian ini, uji normalitas menggunakan uji *shapiro-wilk*  tidak dilakukan secara manual, namun menggunakan aplikasi IBM *Statistical Package for the Social Sciences (SPSS) versi 23.0 windows.* Uji

<sup>82</sup> Anwar Hidayat, *Pengertian Dan Rumus Uji Saphiro Wilk – Cara Hitung,* 2013 (http://www.statistikian.com/2013/01/saphiro-wilk.html, diakses tanggal 24 Januari 2017)

normalitas dengan menggunakan uji *shapiro-wilk* dengan memakai aplikasi IBM SPSS *versi 23 windows* dapat dilakukan secara bersamaan untuk dua kelompok (kontrol dan eksperimen).

Pada uji *shapiro-wilk*, data yang berdistribusi normal adalah data yang nilai T3 (lihat rumus di atas) lebih besar dari 0.05 pada taraf signifikansi 5%. Untuk lebih jelasnya, hasil penghitungan uji normalitas dengan menggunakan uji *shapiro-wilk* dengan memakai aplikasi IBM SPSS *versi 23 windows* terhadap data *pretest* adalah sebagai berikut:

Tabel 4.3 Tests of Normality Menggunakan *Shapiro-Wilk*

|                         | Kolmogorov-Smirnov <sup>a</sup> |    | Shapiro-Wilk |           |    |      |
|-------------------------|---------------------------------|----|--------------|-----------|----|------|
| Kelompok                | <b>Statistic</b>                | df | Sig.         | Statistic | df | Sig. |
| <b>PD</b><br>Eksperimen | .105                            | 30 | .200         | .984      | 30 | .926 |
| Kontrol                 | .119                            | 30 | .200         | .969      | 30 | .505 |

Dari tabel hasil penghitungan uji normalitas pada data hasil *pretest* menggunakan uji *shapiro-wilk* di atas, dapat diketahui bahwa kelompok eksperimen memperoleh nilai signifikansi 0.926 dan kelompok kontrol memperoleh nilai 0.505. Hasil tersebut menunjukan bahwa nilai signifikansi kelmpok eksperimen dan kelompok kontrol > 0.05, maka dapat disimpulkan bahwa data hasil *pretest* kelompok eksperimen dan kelompok kontrol berdistribusi normal.

### 3. Uji Hipotesis

Uji hipotesis bertujuan untuk mencari perbedan rata-rata hasil *pretest*  kelompok eksperimen dan kelompok kontrol dengan harapan tidak ada perbedaan yang signifikan antara tingkat percaya diri saat berbicara di

depan umum awal kelompok eksperimen dan kelompok kontrol. Adapun hipotesis yang diajukan adalah sebagai berikut:

- a.  $H_0$  = Tidak ada perbedaan rata-rata antara tingkat percaya diri saat berbicara di depan umum kelompok eksperimen dan kelompok kontrol
- b. H<sup>a</sup> = Terdapat perbedaan rata-rata antara tingkat percaya diri saat berbicara di depan umum kelompok eksperimen dan kelompok kontrol

Rumus uji hipotesis yang dipakai dalam penelitian ini adalah uji *independet sample t-test* dengan rumus sebagai berikut:

$$
t = \frac{M_a - M_b}{\sqrt{\left(\frac{\sum x_a^2 + \sum x_b^2}{n_a + n_b - 2}\right)\left(\frac{1}{n_a} + \frac{1}{n_b}\right)}}
$$

Keterangan:

 $\overline{a}$ 

 $M_a$  dan  $M_b$  = mean kelompok a dan b  $x_a$  dan  $x_b$  = deviasi kelompok a dan b  $n_a$  dan  $n_a$  = jumlah subyek kelompok a dan b.

Derajat kebebasan (db) untuk tes signifikansi dengan menggunakan uji *independent sample t-tes*t ini adalah ( $n_a + n_b - 2$ ) atau (30 + 30 - 2) = 58. Agar hasil penghitungan tersebut dapat dikatakan signifikan atas dasar taraf signifikansi 5% atau 0.05, maka nilai-t yang diperoleh harus sama atau melebihi  $\geq 2.00172$  atau dapat dibulatkan menjadi 2.002.<sup>83</sup>

Dari penjelasan tersebut maka dasar pengambilan keputusan hipotesis adalah sebagai berikut:

a. H<sub>0</sub> diterima jika nilai t<sub>hitung</sub>  $< t_{\text{table}}$ 

<sup>&</sup>lt;sup>83</sup> Lihat Lampiran 4, Tabel Tabel Persentase Distribusi Nilai-t (DF =  $41 - 80$ )

b. H<sub>0</sub> ditolak jika nilai t<sub>hitung</sub>  $\geq t_{\text{table}}$ 

Rumus tersebut selanjutnya diterapkan untuk penghitungan uji hipotesis dengan memasukan nilai-nilai yang sudah diperoleh pada analisis statistik deskriptif hasil *pretets* untuk kelompok eksperimen dan kelompok kontrol, dengan rincian sebagai berikut:

$$
t = \frac{M_a - M_b}{\sqrt{\left(\frac{\sum x_a^2 + \sum x_b^2}{n_a + n_b - 2}\right) \left(\frac{1}{n_a} + \frac{1}{n_b}\right)}}
$$
\n
$$
t = \frac{150.67 - 152.47}{\sqrt{\left(\frac{10674.667 + 3601.467}{30 + 30 - 2}\right) \left(\frac{1}{30} + \frac{1}{30}\right)}} = \frac{-1.8}{\sqrt{\left(\frac{14276.134}{58}\right) \left(\frac{1}{15}\right)}} = \frac{-1.8}{\sqrt{\frac{14276.134}{870}}}
$$
\n
$$
t = \frac{-1.8}{\sqrt{16.40935}} = \frac{-1.8}{4.051} = -0.444
$$

Dari hasil penghitungan diatas, diperoleh nilai-t sebesar -0.444, nilai tersebut jauh lebih kecil dari pada nilai-t<sub>tabel</sub> pada taraf signifikansi 5% atau 0.05 sebesar 2.002. Atas dasar hal tersebut maka dapat diambil kesimpulan bahwa t<sub>hitung</sub> < t<sub>tabel</sub>, dengan demikian H<sub>a</sub> ditolak dan H<sub>0</sub> diterima yaitu tidak ada perbedaan rata-rata antara tingkat percaya diri saat berbicara di depan umum antara kelompok eksperimen dan kelompok kontrol.

# **B. Analisis Tahap Kedua**

Analisis tahap kedua bertujuan untuk menguji perbedaan tingkat percaya diri santri saat berbicara di depan umum setelah *treatment* antara kelompok eksperimen dan kelompok kontrol. Data yang diuji adalah data *posttest* dari kedua kelompok tersebut. Seperti yang sudah disebutkan diatas, setiap tahap analisis harus melalui langkah-langkah analisis lainnya sebagai syarat, penjelasannya adalah sebagai berikut:

1. Analisis Statistik Deskriptif

Analisis ini bertujuan untuk mencari *mean* (rata-rata) dan *standard deviation* (simpangan baku). Data yang diperoleh dari *posttest* kedua kelompok dianalisis dan disajikan dalam bentuk tabel. Hasil analisis deskriptif data *posttest* kelompok eksperimen dan kelompok kontrol adalah sebagai berikut:

| $X_a$ | $X_a - M_a = x_a$               | $x_a^2$ |
|-------|---------------------------------|---------|
| 151   | $-160.53$<br>151<br>$= -9.533$  | 90.88   |
| 157   | $-160.53$<br>$= -3.533$<br>157  | 12.48   |
| 159   | 159<br>$-160.53$<br>$=-1.533$   | 2.35    |
| 162   | 162<br>$-160.53$<br>$= 1.467$   | 2.152   |
| 163   | 163<br>$-160.53$<br>$= 2.467$   | 6.086   |
| 165   | 165<br>$-160.53$<br>$= 4.467$   | 19.95   |
| 164   | 164<br>$-160.53$<br>$= 3.467$   | 12.02   |
| 162   | 162<br>$-160.53$<br>$= 1.467$   | 2.152   |
| 159   | $= -1.533$<br>159<br>$-160.53$  | 2.35    |
| 158   | $= -2.533$<br>158<br>$-160.53$  | 6.416   |
| 181   | 181<br>$-160.53$<br>$= 20.467$  | 418.9   |
| 161   | 161<br>$-160.53$<br>$= 0.467$   | 0.218   |
| 157   | 157<br>$-160.53$<br>$= -3.533$  | 12.48   |
| 158   | 158<br>$-160.53$<br>$=-2.533$   | 6.416   |
| 148   | $-160.53$<br>148<br>$= -12.533$ | 157.1   |
| 166   | 166<br>$-160.53$<br>$= 5.467$   | 29.89   |
| 154   | 154<br>$-160.53$<br>$= -6.533$  | 42.68   |
| 168   | 168<br>$-160.53$<br>$= 7.467$   | 55.76   |
| 150   | $-160.53$<br>$=-10.533$<br>150  | 110.9   |
| 158   | 158<br>$=-2.533$<br>$-160.53$   | 6.416   |
| 158   | 158<br>$-160.53$<br>$=-2.533$   | 6.416   |
| 177   | 177<br>$-160.53$<br>$= 16.467$  | 271.2   |
| 163   | 163<br>$-160.53$<br>$= 2.467$   | 6.086   |
| 164   | 164<br>$-160.53$<br>$= 3.467$   | 12.02   |
| 161   | 161<br>$-160.53$<br>$= 0.467$   | 0.218   |

a. Hasil Analisis Deskriptif Data *Posttest* Kelompok Eksperimen

digilib.uinsby.ac.id digilib.uinsby.ac.id digilib.uinsby.ac.id digilib.uinsby.ac.id digilib.uinsby.ac.id digilib.uinsby.ac.id digilib.uinsby.ac.id

Tabel 4.4 Analisis Deskriptif Kelompok Eksperimen

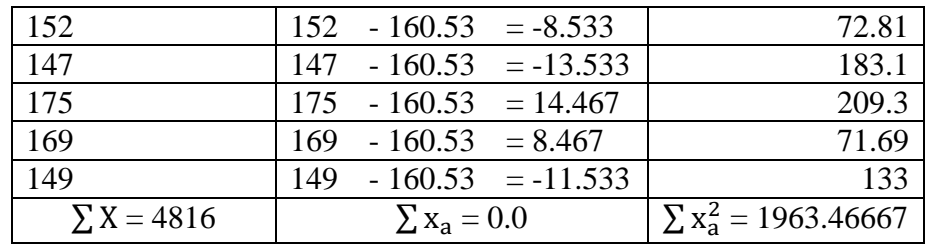

Rata-rata  $(M_a) = 160.53$ 

Deviasi  $(\sum x_a^2) = 1963.46667$ 

Jumlah responden  $(n_a) = 30$ 

b. Hasil Analisis Deskriptif Data *Posttest* Kelompok Kontrol

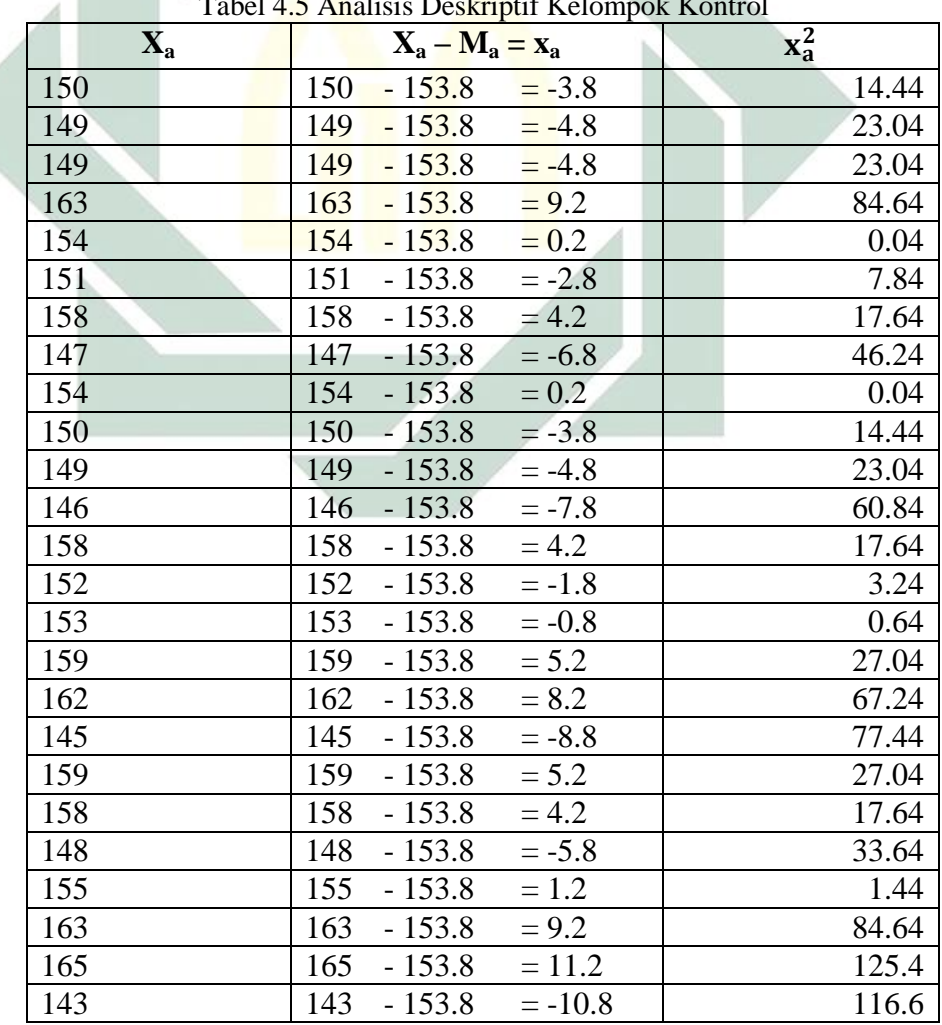

Tabel 4.5 Analisis Deskriptif Kelompok Kontrol

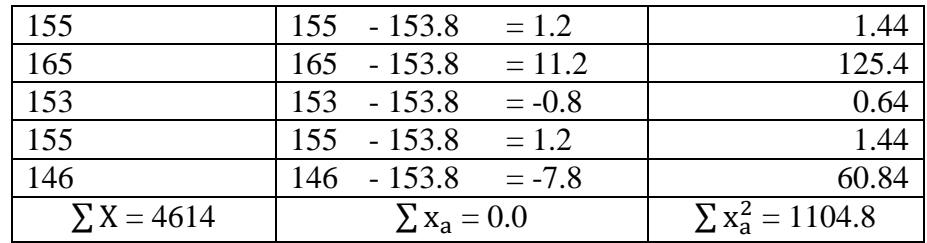

Rata-rata  $(M_a) = 153.8$ 

Deviasi  $(\sum x_a^2) = 1104.8$ 

Jumlah responden  $(n_a) = 30$ 

## 2. Uji Normalitas

Uji normalitas dilakukan dengan tujuan untuk mengetahui apakah data bersitribusi normal atau tidak. Hala ini diperlukan karena dalam statisti parametrik distribusi data yang normal adalah suatu keharusan dan merupakan syarat mutlak yang harus terpenuhi. Uji normalitas dalam penelitian ini menggunakan uji *shapiro-wilk* (lihat rumus tahap 1 langkah 2).

Dalam penelitian ini, uji normalitas menggunakan uji *shapiro-wilk*  tidak dilakukan secara manual, namun menggunakan aplikasi IBM *Statistical Package for the Social Sciences (SPSS) versi 23.0 windows.* Uji normalitas dengan menggunakan uji *shapiro-wilk* dengan memakai aplikasi IBM SPSS *versi 23 windows* dapat dilakukan secara bersamaan untuk dua kelompok (kontrol dan eksperimen).

Pada uji *shapiro-wilk*, data yang berdistribusi normal adalah data yang nilai T3 (lihat rumus tahap 1 langkah 2) lebih besar dari 0.05 pada

taraf signifikansi 5%. Untuk lebih jelasnya, hasil penghitungan uji normalitas dengan menggunakan uji *shapiro-wilk* dengan memakai aplikasi IBM SPSS *versi 23 windows* terhadap data *posttest* adalah sebagai berikut:

|      |            | Kolmogorov-Smirnov <sup>a</sup> |    | Shapiro-Wilk |           |    |      |
|------|------------|---------------------------------|----|--------------|-----------|----|------|
|      | Kelompok   | <b>Statistic</b>                | df | Sig.         | Statistic | df | Sig. |
| Data | Eksperimen | .103                            | 30 | .200         | .959      | 30 | .292 |
|      | Kontrol    | .098                            | 30 | .200         | .964      | 30 | .392 |

Tabel 4.6 *Tests of Normality* Menggunakan *Shapiro-Wilk*

Dari tabel hasil penghitungan uji normalitas pada data hasil *posttest* menggunakan uji *shapiro-wilk* di atas, dapat diketahui bahwa kelompok eksperimen memperoleh nilai signifikansi 0.292 dan kelompok kontrol memperoleh nilai 0.392. Hasil tersebut menunjukan bahwa nilai signifikansi kelmpok eksperimen dan kelompok kontrol > 0.05, maka dapat disimpulkan bahwa data hasil *posttest* kelompok eksperimen dan kelompok kontrol berdistribusi normal.

3. Uji Hipotesis

Uji hipotesis bertujuan untuk mencari perbedan rata-rata hasil *posttest* kelompok eksperimen dan kelompok kontrol dengan harapan ada perbedaan yang signifikan antara tingkat percaya diri saat berbicara di depan umum akhir kelompok eksperimen dan kelompok kontrol. Adapun hipotesis yang diajukan adalah sebagai berikut:

a.  $H_0$  = Tidak ada perbedaan rata-rata antara tingkat percaya diri saat berbicara di depan umum kelompok eksperimen dan kelompok kontrol

b.  $H_a$  = Terdapat perbedaan rata-rata antara tingkat percaya diri saat berbicara di depan umum kelompok eksperimen dan kelompok kontrol

Rumus uji hipotesis yang dipakai pada tahap kedua ini sama dengan rumus uji hipotesis pada tahap pertama yaitu uji *independet sample t-test* dengan nilai derajat kebebasan yang juga sama yaitu 58. Nilai-t yang diperoleh juga harus sama atau melebihi  $\geq 2.002$  jika hasil penghitungan yang diharapkan adalah signifikan.

Dari penjelasan tersebut maka dasar pengambilan keputusan hipotesis adalah sebagai berikut:

- a.  $H_0$  diterima jika nilai thitung < t<sub>tabel</sub>
- b. H<sub>0</sub> ditolak jika nilai t<sub>hitung</sub>  $\geq t_{\text{table}}$

Hasil uji hipotesis yang kedua ini juga menentukan dalam pengambilan keputusan pada hipotesis penelitian yang diajukan dalam penelitian ini, yaitu:

- a. H<sup>a</sup> = Teknik modeling efektif dalam meningkatkan rasa percaya diri santri di Pondok Pesantren Assalafi Al-Fithrah Surabaya.
- b.  $H_0$  = Teknik modeling tidak efektif dalam meningkatkan rasa percaya diri santri di Pondok Pesantren Assalafi Al-Fithrah Surabaya.

Rumus uji *independent sample t-test* selanjutnya diterapkan untuk penghitungan uji hipotesis dengan memasukan nilai-nilai yang sudah diperoleh pada analisis statistik deskriptif hasil *posttest* untuk kelompok eksperimen dan kelompok kontrol, dengan rincian sebagai berikut:

$$
t = \frac{M_a - M_b}{\sqrt{\left(\frac{\sum x_a^2 + \sum x_b^2}{n_a + n_b - 2}\right)\left(\frac{1}{n_a} + \frac{1}{n_b}\right)}}
$$
\n
$$
t = \frac{160.53 - 153.8}{\sqrt{\left(\frac{1963.46667 + 1104.8}{30 + 30 - 2}\right)\left(\frac{1}{30} + \frac{1}{30}\right)}} = \frac{6.73}{\sqrt{\left(\frac{3068.26667}{58}\right)\left(\frac{1}{15}\right)}} = \frac{6.73}{\sqrt{\frac{3068.26667}{870}}}
$$
\n
$$
t = \frac{6.73}{\sqrt{3.526743298850575}} = \frac{6.73}{1.877962539246461} = 3.584
$$

Dari hasil penghitungan diatas, diperoleh nilai-t sebesar 3.584, nilai tersebut jauh lebih besar dari pada nilai-t<sub>tabel</sub> pada taraf signifikansi 5% atau 0.05 sebesar 2.002. Atas dasar hal tersebut maka dapat diambil kesimpulan bahwa t<sub>hitung</sub> > t<sub>tabel</sub>, dengan demikian H<sub>a</sub> diterima dan H<sub>0</sub> ditolak yaitu ada perbedaan rata-rata antara tingkat percaya diri saat berbicara di depan umum antara kelompok eksperimen dan kelompok kontrol.

Hasil tersebut menjadi dasar pengambilan keputusan pada hipotesis penelitian yang diajukan dalam penelitian ini yaitu  $H<sub>a</sub>$  diterima dan  $H<sub>0</sub>$ ditolak. Maka kesimpulannya adalah teknik modeling efektif dalam meningkatkan rasa percaya diri santri di Pondok Pesantren Assalafi Al-Fithrah Surabaya yang artinya *treatment* berupa teknik modeling yang sudah diberikan cukup berhasil dalam meningkatkan rasa percaya diri santri pada kelas Isti'dad Ulya di Pondok Pesantren Assalafi Al-Fithrah Surabaya.